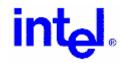

## **Declaration of Conformity**

Equipment type: Intel® Celeron® D Processor 355 product code BX80547RE3330CN

The equipment described above is declared to be in conformity with the following applicable national and international standards, when tested in a representative chassis. The conformity is valid only when the equipment is used in a manner consistent with the manufacturer's recommendations and the reference documents.

| Document no. / Edition / Date of issue | Title                                                                                                    |
|----------------------------------------|----------------------------------------------------------------------------------------------------|
| EMC:                                   |                                                                                                    |
| EN 55022:1998 + A1 + A2, Class B       | Information Technology Equipment – Radio disturbance characteristics – Limits and methods of measurement |
| EN 55024:1998 + A1:2001 + A2:2003      | Information Technology Equipment – Immunity Characteristics – Limits and methods of measurement          |
| Safety/Low Voltage:                    |                                                                                                    |
| EN 60950-1: 2001                       | Safety of Information Technology Equipment – Part 1: General Requirements                                |

## Additional information:

EMC test house: Northwest EMC, Inc. Safety test house: Underwriters Laboratories, Inc.

22975 NW Evergreen Parkway

Hillsboro, OR 97124 Camas, WA 98607

2600 NW Lake Road

JSA USA

## Regions for which conformity is declared:

European Economic Area (EEA): Intel Corporation declares the equipment in compliance with the essential requirements of EC Council Directives 73/23/EEC (Safety/Low Voltage directive) and 89/336/EEC (EMC directive).

Any other region where the regulatory requirements are satisfied by compliance to the standards declared above.

This Declaration of Conformity is issued by **Intel Corporation**, which is solely responsible for the declared compliance.

Place of issue / Declaring company address:

Intel Corporation
5200 NE Elam Young Parkway
Hillsboro, Oregon 97124

Date of Issue: 03 November 2005

Brian Slowik is the manufacturer's representative with the authority of Intel Corporation management to make this Declaration.

Copies of this Declaration of Conformity may be downloaded at: http://developer.intel.com/design/litcentr/ce\_docs/index.htm

USA